## Tools for reading code

Calvin Loncaric

### Code is **read** much more often than it is **written**.

Code is **read** much more often than it is **written**.

Reading code can be hard and boring!

```
 public void tupleBatchInsert(final RelationKey relationKey, final TupleBatch tupleBatch) throws DbException { 
 LOGGER.debug("Inserting batch of size {}", tupleBatch.numTuples()); 
    Objects.requireNonNull(jdbcConnection, "jdbcConnection"); 
    Schema schema = tupleBatch.getSchema(); 
 boolean writeSucceeds = false; 
 if (jdbcInfo.getDbms().equals(MyriaConstants.STORAGE_SYSTEM_POSTGRESQL)) { 
       /* 
        * There are bugs when using the COPY command to store doubles and floats into PostgreSQL. See 
        * uwescience/myria-web#48 
        */ 
       try { 
        postgresCopyInsert(relationKey, schema, tupleBatch); 
 writeSucceeds = true; 
 } catch (DbException e) { 
         LOGGER.error("Error inserting batch via PostgreSQL COPY", e); 
 /* 
         ^{'}\ast TODO – should we do a VACUUM now? The bad rows will not be visible to the DB, however, so the write did not
          * partially happen. 
 * 
          * http://www.postgresql.org/docs/9.2/static/sql-copy.html 
          */ 
      } 
 } 
 if (!writeSucceeds) { 
 try { 
 /* Set up and execute the query */ 
         final PreparedStatement statement = 
 jdbcConnection.prepareStatement(insertStatementFromSchema(schema, relationKey)); 
 for (int row = 0; row < tupleBatch.numTuples(); ++row) { 
          for (int col = 0; col < tupleBatch.numColumns(); ++col) {
 switch (schema.getColumnType(col)) { 
 case BOOLEAN_TYPE: 
                 statement.\overline{SetBoolean(col + 1, tupleBatch.getBoolean(col, row)}); break; 
                case DATETIME_TYPE: 
                  statement.setTimestamp(col + 1, new Timestamp(tupleBatch.getDateTime(col, row).getMillis())); 
                 break; 
                case DOUBLE_TYPE: 
                  statement.setDouble(col + 1, tupleBatch.getDouble(col, row)); 
                 break; 
                case FLOAT_TYPE: 
                  statement.setFloat(col + 1, tupleBatch.getFloat(col, row)); 
                  break; 
                case INT_TYPE: 
                  statement.setInt(col + 1, tupleBatch.getInt(col, row)); 
                  break; 
                case LONG_TYPE: 
                 statement.setLong(col + 1, tupleBatch.getLong(col, row)); 
                  break; 
                case STRING_TYPE: 
                  statement.setString(col + 1, tupleBatch.getString(col, row)); 
            break;<br>}
 } 
 } 
           statement.addBatch(); 
 } 
         statement.executeBatch(); 
 statement.close(); 
 } catch (final SQLException e) { 
         throw ErrorUtils.mergeSQLException(e); 
       } 
 } 
   LOGGER.debug(".. done inserting batch of size \{'', tupleBatch.numTuples());
```
@Override

}

tch tupleBatch) throws DbException {

```
 LOGGER.debug("Inserting batch of size {}", tupleBatch.numTuples()); 
     Objects.requireNonNull(jdbcConnection, "jdbcConnection"); 
    Schema schema = tupleBatch.getSchema(); 
 boolean writeSucceeds = false; 
 if (jdbcInfo.getDbms().equals(MyriaConstants.STORAGE_SYSTEM_POSTGRESQL)) { 
      /* 
        * There are bugs when using the COPY command to store doubles and floats into PostgreSQL. See 
       * uwescience/myria-web#48 
       */ 
       try { 
         postgresCopyInsert(relationKey, schema, tupleBatch); 
 writeSucceeds = true; 
 } catch (DbException e) { 
         LOGGER.error("Error inserting batch via PostgreSQL COPY", e); 
 /* 
         ^{\prime}\ast TODO – should we do a VACUUM now? The bad rows will not be visible to the DB, however, so the write did not
          * partially happen. 
 * 
          * http://www.postgresql.org/docs/9.2/static/sql-copy.html 
          */ 
 } 
 } 
 if (!writeSucceeds) { 
 try { 
 /* Set up and execute the query */ 
         final PreparedStatement statement = 
 jdbcConnection.prepareStatement(insertStatementFromSchema(schema, relationKey)); 
 for (int row = 0; row < tupleBatch.numTuples(); ++row) { 
          for (int col = 0; col < tupleBatch.numColumns(); ++col) {
 switch (schema.getColumnType(col)) { 
 case BOOLEAN_TYPE: 
                statement.\overline{SetBoolean(col + 1, tupleBatch.getBoolean(col, row)}); break; 
               case DATETIME_TYPE: 
                 statement.setTimestamp(col + 1, new Timestamp(tupleBatch.getDateTime(col, row).getMillis())); 
                 break; 
               case DOUBLE_TYPE: 
                 statement.setDouble(col + 1, tupleBatch.getDouble(col, row)); 
                 break; 
               case FLOAT_TYPE: 
                 statement.setFloat(col + 1, tupleBatch.getFloat(col, row)); 
                 break; 
               case INT_TYPE: 
                 statement.setInt(col + 1, tupleBatch.getInt(col, row)); 
                 break; 
               case LONG_TYPE: 
                 statement.setLong(col + 1, tupleBatch.getLong(col, row)); 
                 break; 
               case STRING_TYPE: 
                 statement.setString(col + 1, tupleBatch.getString(col, row)); 
                 break; 
 } 
 } 
           statement.addBatch(); 
 } 
         statement.executeBatch(); 
 statement.close(); 
 } catch (final SQLException e) { 
         throw ErrorUtils.mergeSQLException(e); 
\frac{1}{2} } 
     OGGER.debug(".. done inserting batch of size \{}", tupleBatch.numTuples());
```
@Override

}

## **logging**

```
 @Override 
public void tuplebatchinsert(final RelationRey relationRey, final Tuples toh tupleBatch) throws DbException {<br>| LOGGER.debug("Inserting batch of size {}", tupleBatch numTuples());
     Objects.requireNonNull(jdbcConnection, "jdbcConnection"); 
 Schema schema = tupleBatch.getSchema(); 
    boolean writeSucceeds = false; 
    if (jdbcInfo.getDbms().equals(MyriaConstants.STORAGE_SYSTEM_POSTGRESQL)) { 
      /* 
       * There are bugs when using the COPY command to store doubles and floats into PostgreSQL. See 
       * uwescience/myria-web#48 
       */ 
      try { 
        postgresCopyInsert(relationKey, schema, tupleBatch); 
 writeSucceeds = true; 
 } catch (DbException e) { 
        LOGGER.error("Error inserting batch via PostgreSQL COPY", e); 
/*<br>* TODO – should we do a VACUUM now? The bad rows will not be visible to the DB, however, so the world redid not
         * partially happen. 
 * 
         * http://www.postgresql.org/docs/9.2/static/sql-copy.html 
         */ 
 } 
 } 
    if (!writeSucceeds) { 
 try { 
 /* Set up and execute the query */ 
        final PreparedStatement statement = 
 jdbcConnection.prepareStatement(insertStatementFromSchema(schema, relationKey)); 
 for (int row = 0; row < tupleBatch.numTuples(); ++row) { 
         for (int col = 0; col < tupleBatch.numColumns(); ++col) {
 switch (schema.getColumnType(col)) { 
 case BOOLEAN_TYPE: 
               statement.\overline{SetBoolean(col + 1, tupleBatch.getBoolean(col, row)}); break; 
              case DATETIME_TYPE: 
                statement.setTimestamp(col + 1, new Timestamp(tupleBatch.getDateTime(col, row).getMillis())); 
                break; 
              case DOUBLE_TYPE: 
                statement.setDouble(col + 1, tupleBatch.getDouble(col, row)); 
                break; 
              case FLOAT_TYPE: 
                statement.setFloat(col + 1, tupleBatch.getFloat(col, row)); 
                break; 
              case INT_TYPE: 
                statement.setInt(col + 1, tupleBatch.getInt(col, row)); 
                break; 
              case LONG_TYPE: 
                statement.setLong(col + 1, tupleBatch.getLong(col, row)); 
                break; 
              case STRING_TYPE: 
                statement.setString(col + 1, tupleBatch.getString(col, row)); 
                break; 
 } 
 } 
          statement.addBatch(); 
 } 
        statement.executeBatch(); 
 statement.close(); 
 } catch (final SQLException e) { 
         throw ErrorUtils.mergeSQLException(e); 
\frac{1}{2} } 
     OGGER.debug(".. done inserting batch of size \{}", tupleBatch.numTuples());
                                                                                                                                logging
                                                                                             debugging
```
}

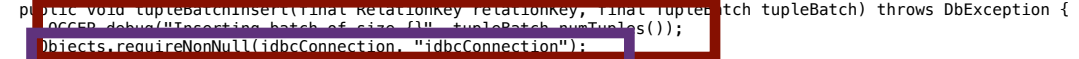

boolean writeSucceeds = false;

Schema schema = tupleBatch.getSchema();

- if (jdbcInfo.getDbms().equals(MyriaConstants.STORAGE\_SYSTEM\_POSTGRESQL)) {
- $/$ \* \* There are bugs when using the COPY command to store doubles and floats into PostgreSQL. See \* uwescience/myria-web#48

\*/

 \*/  $\overline{a}$ 

}

}

@Override

- try { postgresCopyInsert(relationKey, schema, tupleBatch);
- writeSucceeds = true;
- } catch (DbException e) { LOGGER.error("Error inserting batch via PostgreSQL COPY", e);
- $\parallel$  /\*  $*$  TODO - should we do a VACUUM now? The bad rows will not be visible to the DB, how \* partially happen.
- \* \* http://www.postgresql.org/docs/9.2/static/sql-copy.html

### } if (!writeSucceeds) {

 try { /\* Set up and execute the query \*/ final PreparedStatement statement = jdbcConnection.prepareStatement(insertStatementFromSchema(schema, relationKey)); for (int row = 0; row < tupleBatch.numTuples(); ++row) { for (int col =  $0$ ; col < tupleBatch.numColumns(); ++col) { switch (schema.getColumnType(col)) { case BOOLEAN\_TYPE:  $statement.\overline{SetBoolean(col + 1, tupleBatch.getBoolean(col, row)});$  break; case DATETIME\_TYPE: statement.setTimestamp(col + 1, new Timestamp(tupleBatch.getDateTime(col, row).getMillis())); break; case DOUBLE\_TYPE: statement.setDouble(col + 1, tupleBatch.getDouble(col, row)); break; case FLOAT\_TYPE: statement.setFloat(col + 1, tupleBatch.getFloat(col, row)); break; case INT\_TYPE: statement.setInt(col + 1, tupleBatch.getInt(col, row)); break; case LONG\_TYPE: statement.setLong(col + 1, tupleBatch.getLong(col, row)); break; case STRING TYPE: statement.setString(col + 1, tupleBatch.getString(col, row)); break;  $\begin{array}{ccc} \textbf{1} & \textbf{1} & \textbf$  $\blacksquare$  statement.addBatch();  $\begin{array}{ccc} \begin{array}{ccc} \end{array} & \end{array}$  statement.executeBatch(); statement.close(); } catch (final SQLException e) { throw ErrorUtils.mergeSQLException(e);  $\mathbb{R}$ GER.debug("...done inserting batch of size  $\{Y^u, \text{ true} \}$  tupleBatch.numTuples());

# **error**

**logging**

**handling**

**debugging**

```
 @Override 
 public void tupleBatchInsert(
       final RelationKey relationKey, 
       final TupleBatch tupleBatch) throws DbException { 
   Schema schema = tupleBatch.getSchema(); 
   if (jdbcInfo.getDbms().equals(MyriaConstants.STORAGE_SYSTEM_POSTGRESQL)) { 
     /* 
     * There are bugs when using the COPY command to store doubles and
      * floats into PostgreSQL. See uwescience/myria-web#48 
     \ast/ postgresCopyInsert(relationKey, schema, tupleBatch); 
   }
```
}

- Static properties
	- try…catch…
	- org.slf4j.LoggerFactory
	- boolean success = ...

- Static properties
	- try…catch…
	- org.slf4j.LoggerFactory
	- boolean success = ...
- Dynamic properties
	- What code runs more often?

- Static properties
	- try…catch…
	- org.slf4j.LoggerFactory
	- boolean success = ...
- Dynamic properties
	- What code runs more often?
- Fuzzy reasoning
	- We don't (yet) know how to reconstruct the programmer's intent exactly... but maybe we can approximate it!